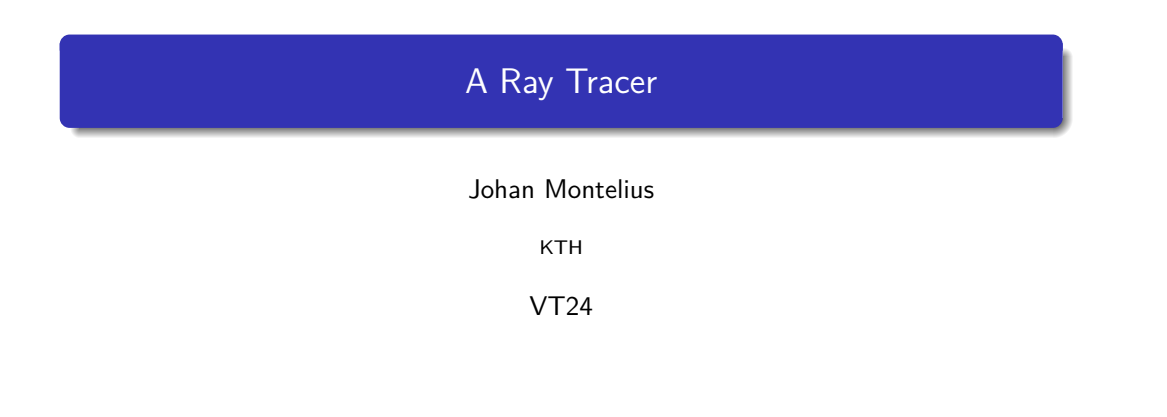

## A programming example

To show how to work with some Elixir programming constructs and to discuss representation and modeling, we will implement a small ray tracer.

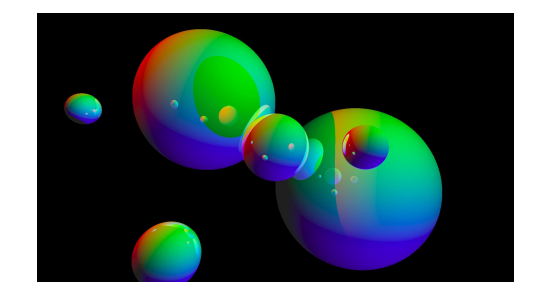

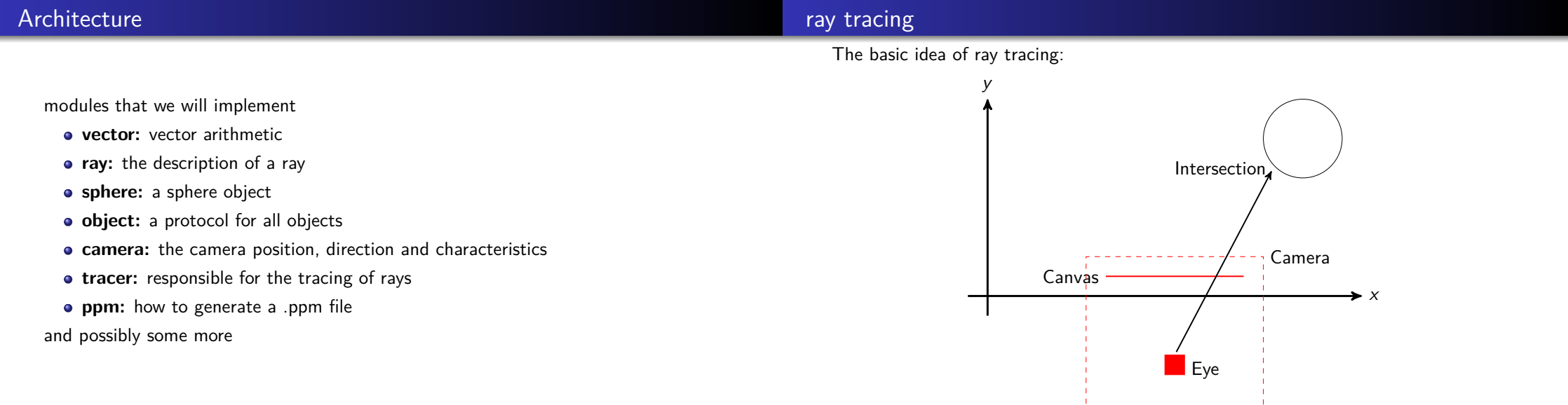

 $1 / 42$ 

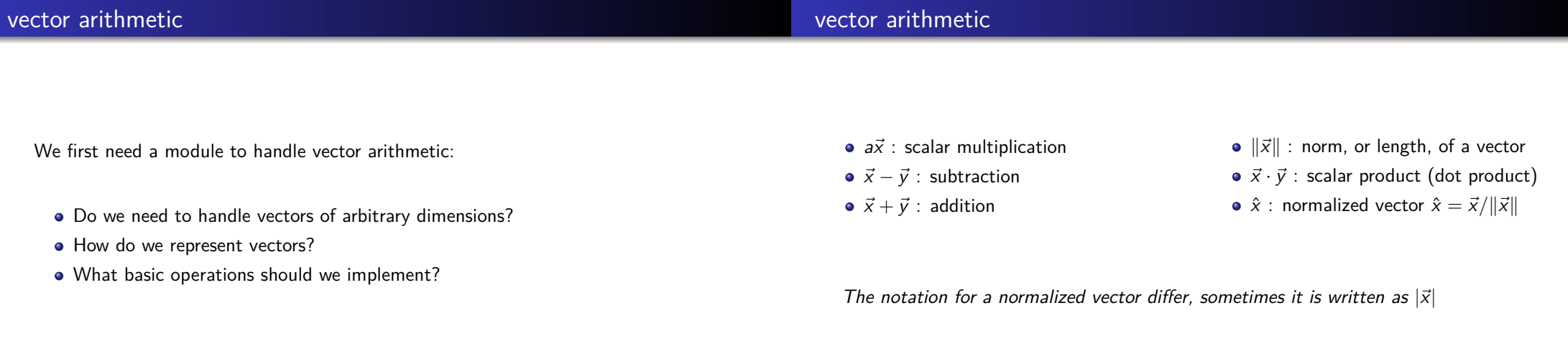

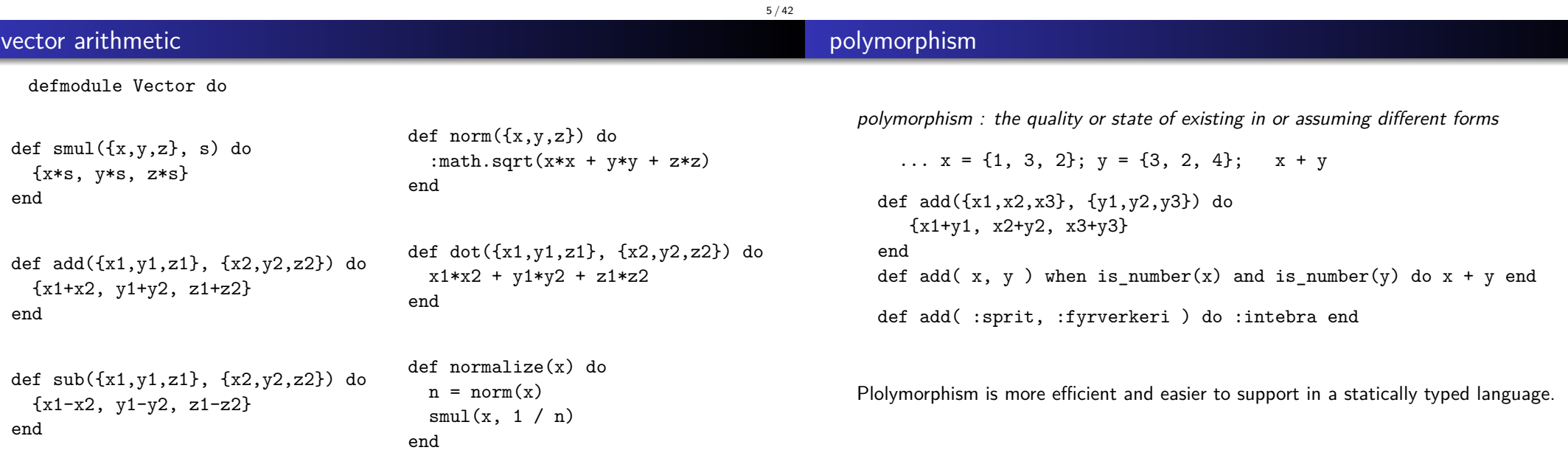

We now define how to represent object and rays.

- **ray:** position and direction
- **sphere:** position, radius, ...
- **o** object: a *protocol* for all obejcts

A ray is defined by an position and a direction. The position is a vector (a place in the space) and the direction is a *unit vector*.

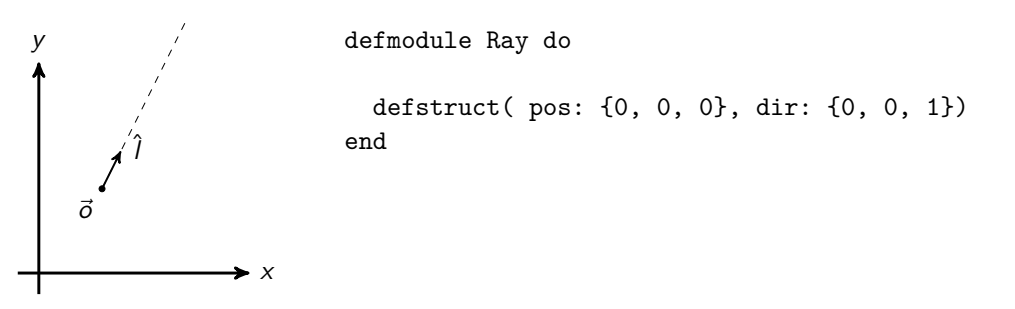

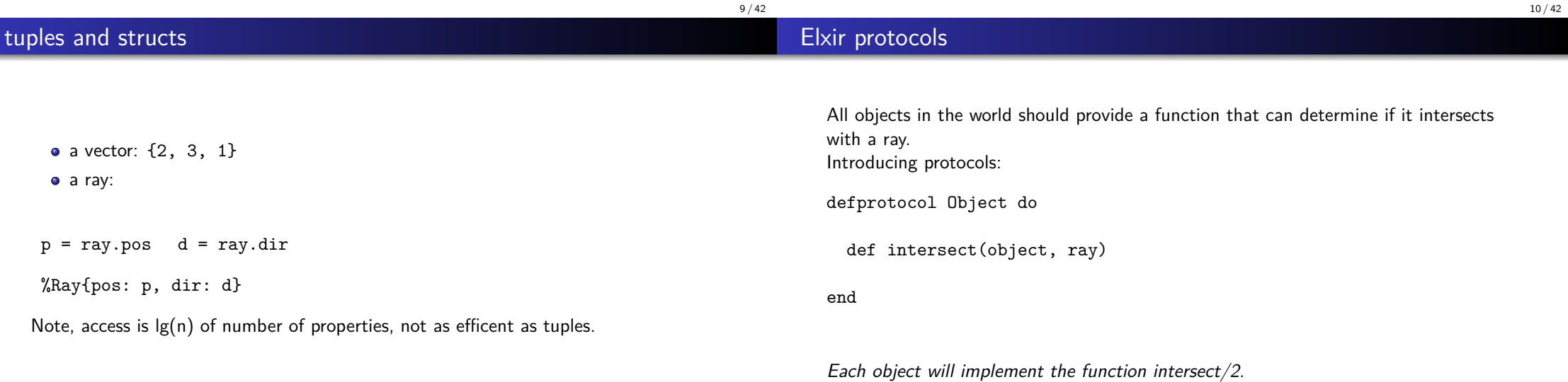

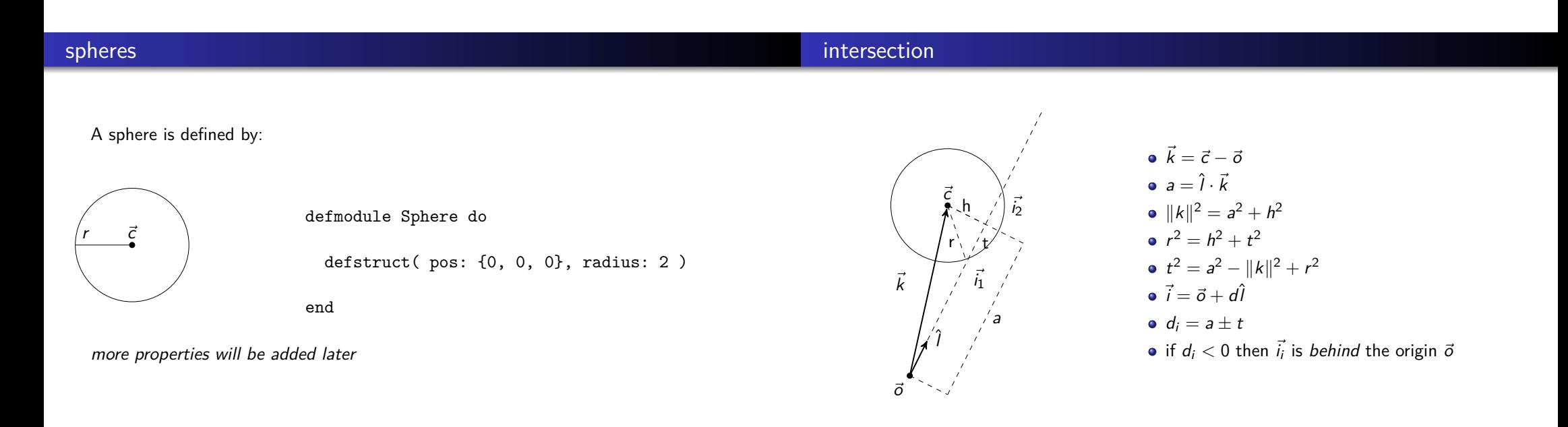

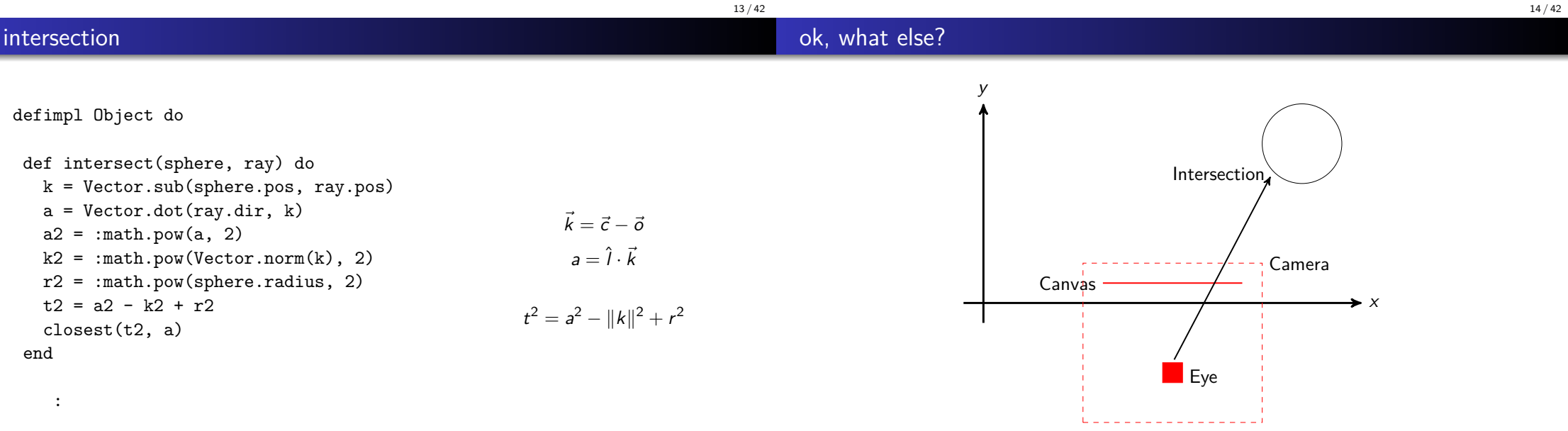

end

#### the camera

#### the camera

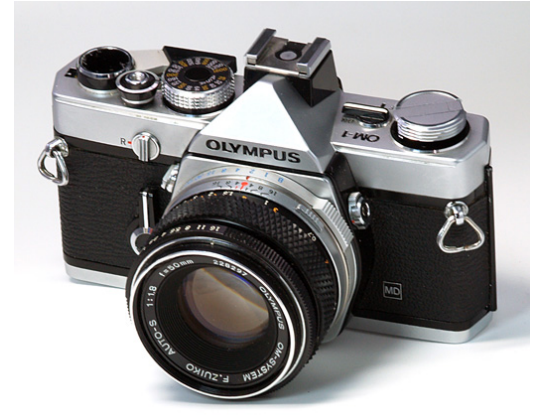

What properties do we have?

- position : in space
- **o** direction : a unit vector
- size of picture : width and height
- focal length : distance to canvas
- resolution: pixles per distance
- position : in space
- **o** direction : a unit vector
- size of picture : width and height
- focal length : distance to canvas
- resolution: pixles per distance

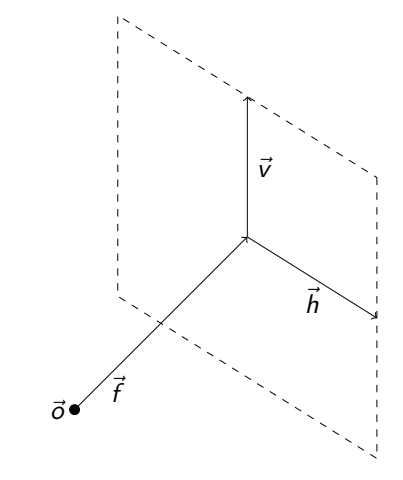

17 / 42

#### the camera

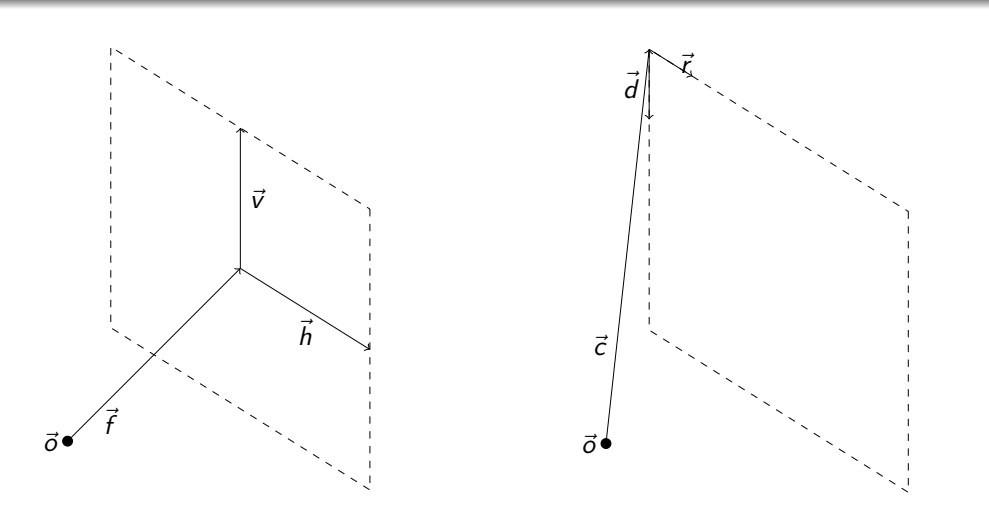

#### a simple camera

defmodule Camera do

defstruct( pos: nil, corner: nil, right: nil, down: nil, size: nil)

we have everything

def normal(size) do {width, height} = size  $d = width * 1.2$  $h = width / 2$  $v = height / 2$ corner =  $\{-h, v, d\}$  $pos = {0, 0, 0}$  $right = \{1, 0, 0\}$ down =  $\{0, -1, 0\}$ %Camera{pos: pos, corner: corner, .... } end

#### rays

Given a camera we want to find the rays from the camera "origin" to the  ${col, row}$ position of the canvas.

def ray(camera, col, row) do

- $x =$  Vector.smul(camera.right, col)
- y = Vector.smul(camera.down, row)
- $v = Vector.add(x, y)$
- p = Vector.add(camera.corner, v)

dir = Vector.normalize(p)

%Ray{pos: camera.pos, dir: dir} end

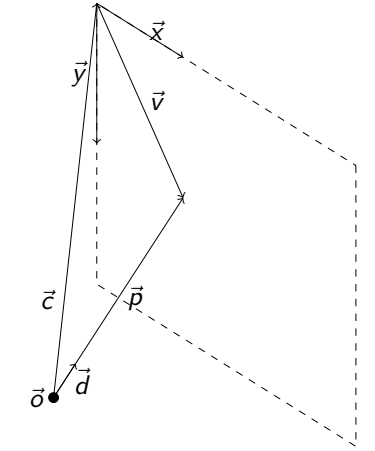

21 / 42

the tracer

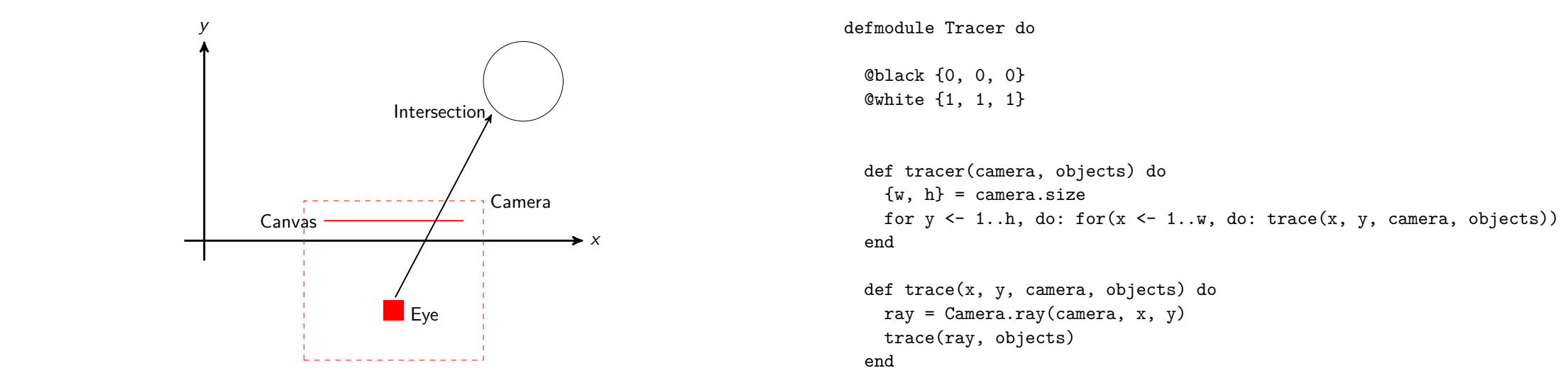

24 / 42

#### tracing a ray

#### the last piece

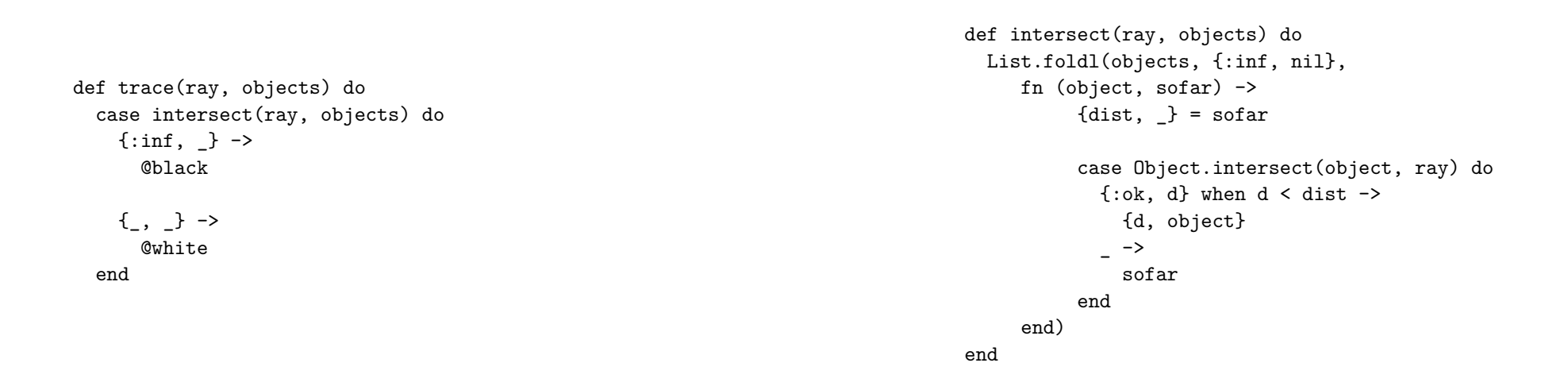

#### 25 / 42

#### time to test

defmodule Snap do

snap0.ppm

def snap(0) do camera =  $Camera.normal({800, 600})$  $obj1 = %Sphere{radius: 140, pos: {0, 0, 700}}$ obj2 = %Sphere{radius: 50, pos: {200, 0, 600}} obj3 = %Sphere{radius: 50, pos: {-80, 0, 400}} image = Tracer.tracer(camera, [obj1, obj2, obj3]) PPM.write("snap0.ppm", image) end

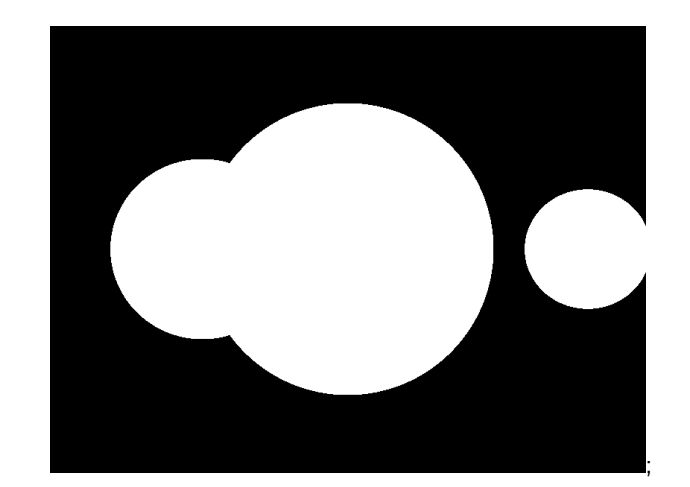

#### colors

#### Let's add some colors to the spheres.

@color {1.0, 0.4, 0.4}

defstruct radius: 2, pos: {0, 0, 0}, color: @color

def trace(ray, objects) do case intersect(ray, objects) do {:inf,  $\rightarrow$ @black  $\{-, \text{ object}\}$  -> object.color end end

29 / 42

#### snap1.ppm

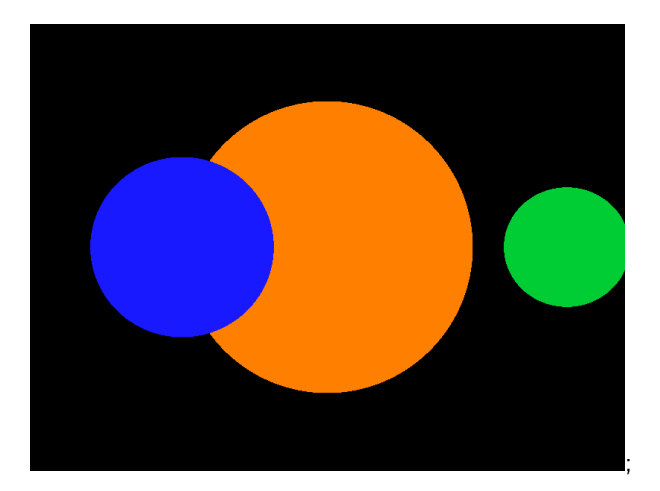

### adding lights

We want to add some lights to the world.

Lights have a position and a color

The color of an intersection point is determined by the color of the object combined with the colors from the lights.

Things are getting interesting.

**lights:** handles everything that has to do with lights and colors.

the representation of colors is a RGB tuple of floats 0..1.0 i.e. {1.0, 0.5, 0.2}

### normal vector

the world

end

# extend Object protocol

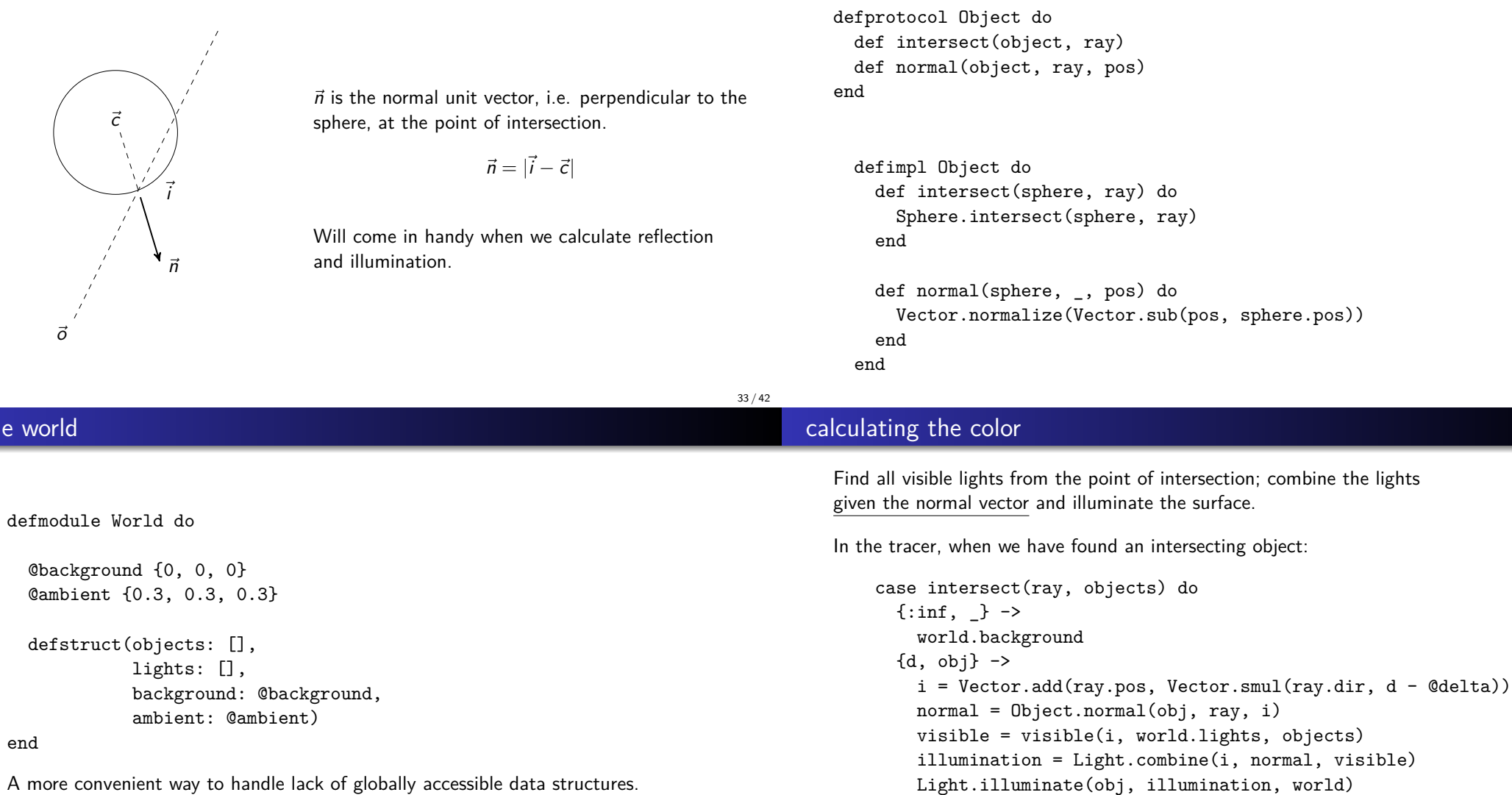

A more convenient way to handle lack of globally accessible data structures.

end

34 / 42

### snap2.ppm

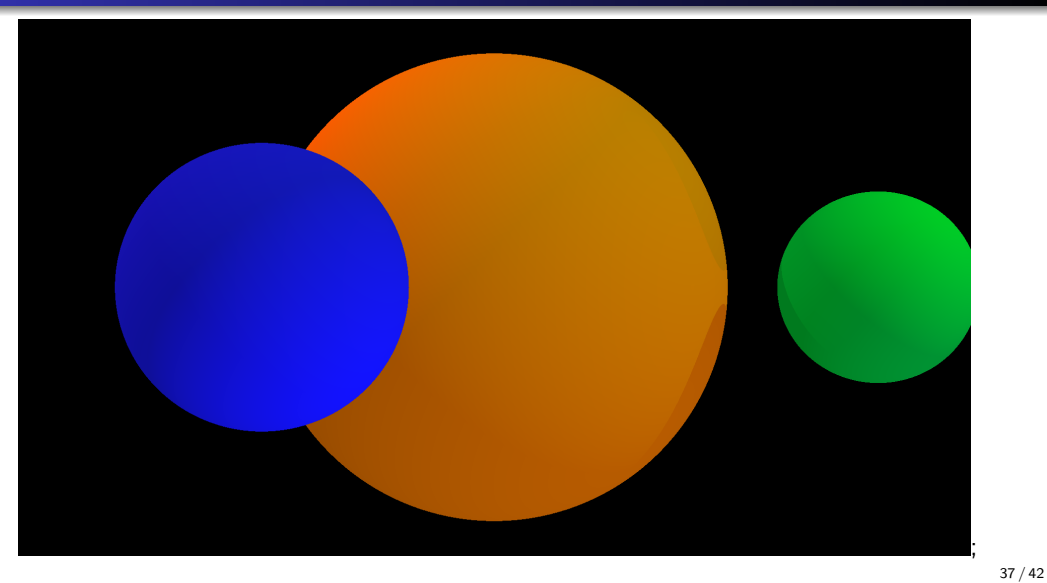

# the fun part

The color of an intersection point depends on:

- color of the object
- combination of light sources
- reflection from other objects

```
defp trace(_ray, 0, world) do
 world.background
end
defp trace(ray, depth, world) do
  case intersect(world.objects) do
     :
   \{d, obj\} ->
        :
      reflection = trace(r, depth - 1, world)Light.illuminate(obj, reflection, illumination, world)
 end
end
```
### snap3.ppm

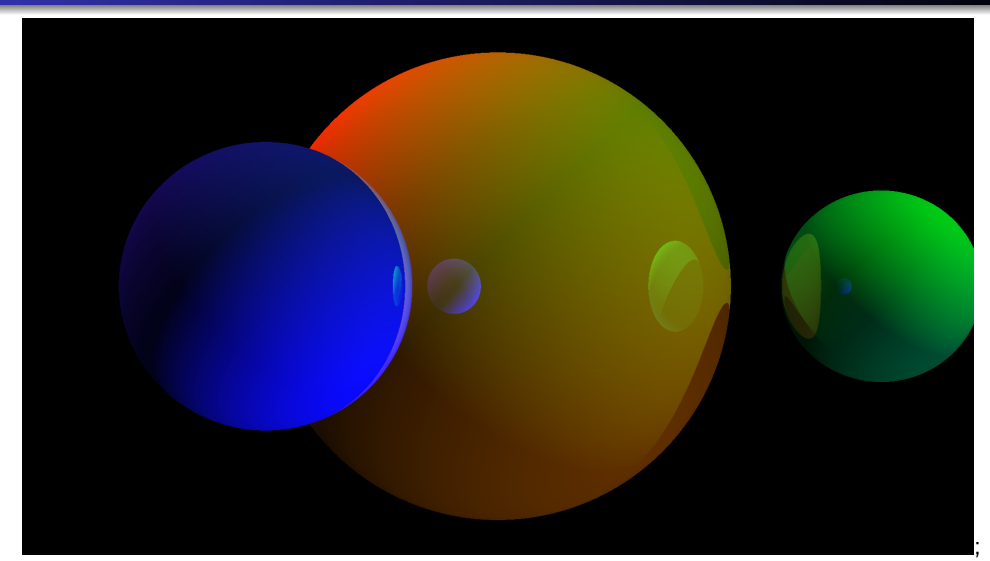

This was only scratching the surface of ray tracing.

- · divide program into areas of responsibility
- think about abstractions
- modules are similar to class definitions
- a static type system would have helped us (structs are only halfway)
- can we add a new object without rewriting the tracer